## **Méthodologie de la recherche documentaire**

### IFSI1 - UE 6.1

### *Brigitte GIRAULT, documentaliste, responsable du Centre de documentation du CHU [https://documentation.chu-nantes.fr](https://documentation.chu-nantes.fr/)*

### le 29/01/2018

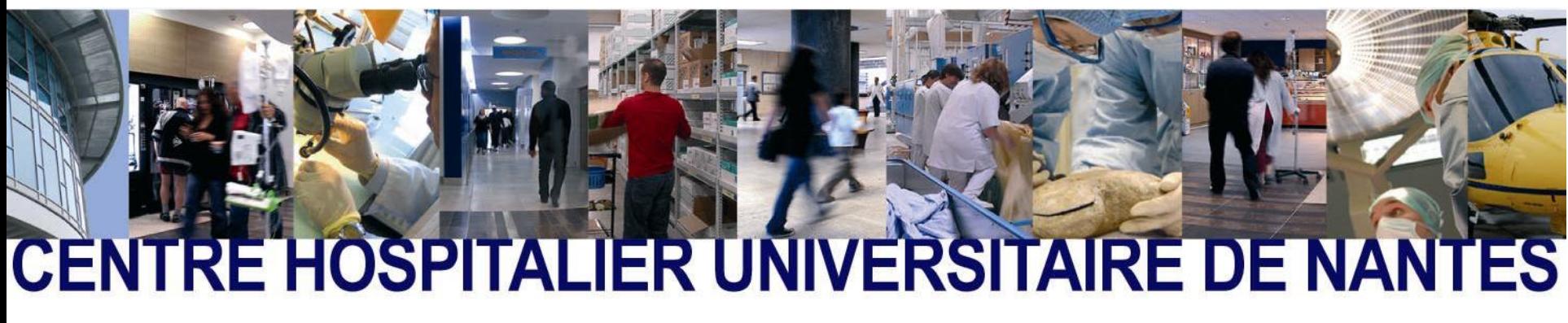

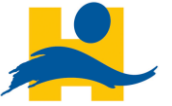

*Support de cours mis à jour janvier 2018*

## **Pourquoi avez vous besoin de faire de la recherche documentaire ?**

#### **→ Pour répondre à un besoin en information**

Quelques exemples dans votre situation :

- Pour approfondir un cours, vérifier une de prise de notes
- Pour réviser

• …

- Pour préparer un stage
- Pour se documenter afin de réaliser un exposé, une analyse de situation, … son mémoire
- Pour sa culture et pratique professionnelle ! (données probantes)

 $\rightarrow$  Se fixer des limites/Délai imparti  $\rightarrow$  **à quel moment devra s'arrêter la recherche documentaire ?**

## **Qu'est ce que la recherche documentaire ?**

La recherche documentaire est « *l'ensemble des méthodes, procédures et techniques ayant pour objet de retrouver des références de documents pertinents (répondant à une recherche d'information) et les documents eux-mêmes* » (BOULOGNE, 2004, p.204).

 $\rightarrow$  Ca ne s'improvise pas ; ça prend du temps (si on sait bien la mener, on gagne du temps) ; c'est une compétence à développer

Fallie une recherche

(outils internet / esprit critique / culture informationnelle) ; ça contribue à… (phase exploratoire de l'écriture d'un mémoire par ex.) ; ça n'est pas une fin en soi !

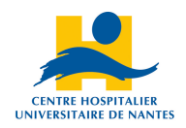

# **Et vous, comment cherchez-vous ?**

- Quelle méthode ?
- Quels outils ?
- Quelle stratégie ?
- Quelle sélection ?
- Quelle exploitation ?
- Quel référencement ?

## **Comment faire une recherche documentaire ?**

- Quels outils ?  $\rightarrow$  SOURCES PROFESSIONNELLES ET/OU **ÉMANANT DE LA COMMUNAUTÉ DE LA RECHERCHE**
- Quelle méthode ? / Quelle stratégie ?

CF étapes suivantes

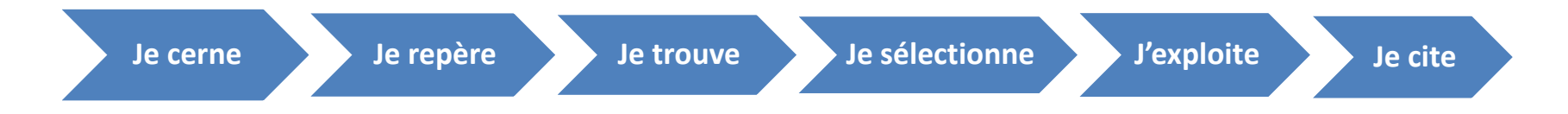

# **Étape 1. Cerner / Définir son sujet**

Étape de délimitation, de clarification, d'**affinage** qui permettra de déterminer les **mots-clés**.

A partir de son thème de recherche, repérer :

- des synonymes,
- les termes généraux,
- les termes associés,
- les termes plus spécifiques.

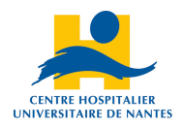

## **Du sujet aux mots-clés, un exemple**

Accompagnement et soins infirmiers

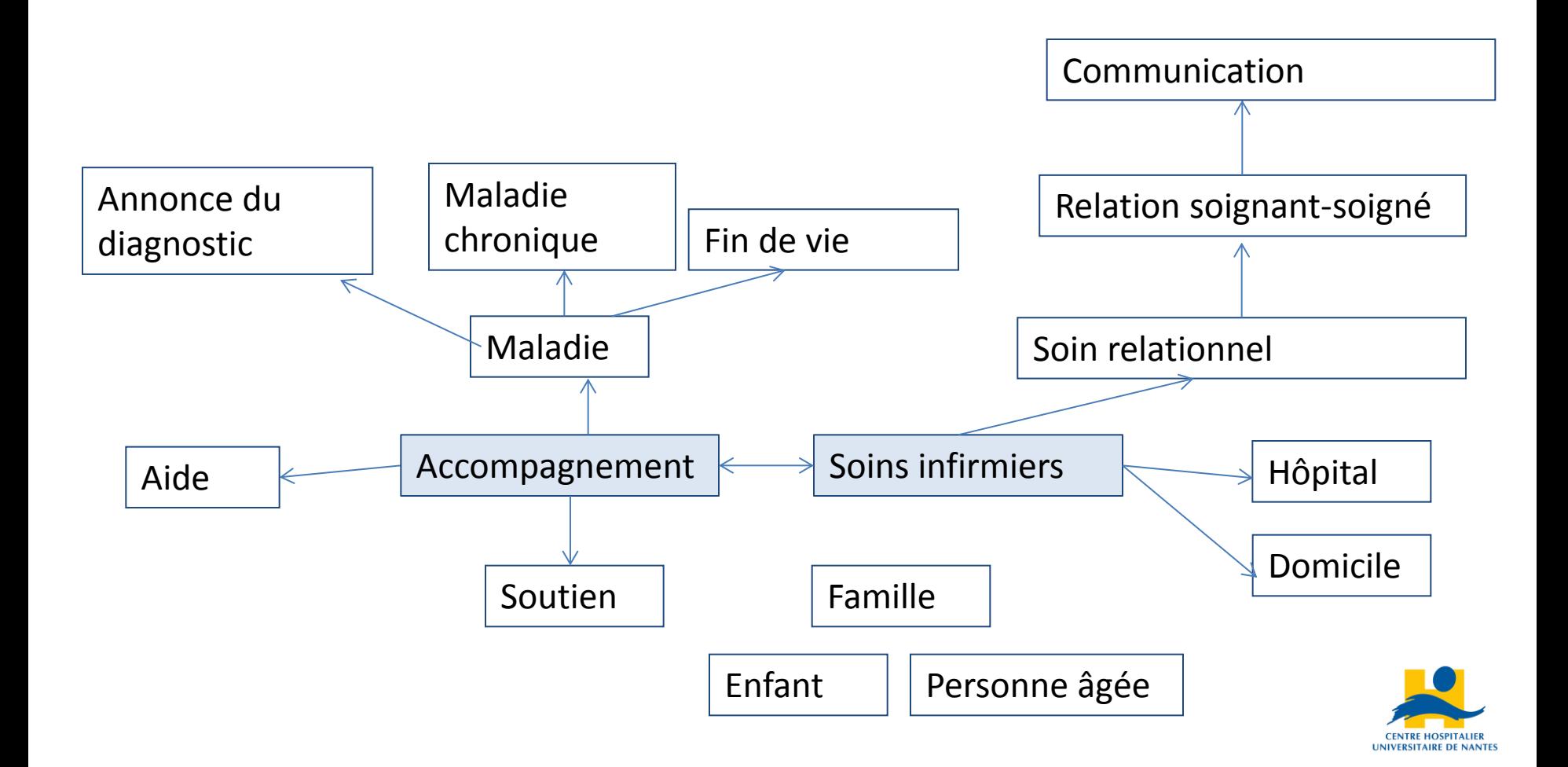

# **Étape 2. Repérer les ressources disponibles professionnelles et adaptées**

#### **Quels types de ressources ?** :

- 1. lieux/personnes
- 2. documents de références
- 3. outils

#### **1. Lieux / Personnes ressources :**

bibliothèques, centres de doc, centres de ressources, associations en santé, …

**Lieux de références locaux :** Centre de doc des instituts du CHU, BU, …

CF guide du Centre de doc avec centres de ressources documentaires en santé sur Nantes *(accessible en ligne sur le [site](https://documentation.chu-nantes.fr/) [du](https://documentation.chu-nantes.fr/) [Centre](https://documentation.chu-nantes.fr/) [de](https://documentation.chu-nantes.fr/) [doc,](https://documentation.chu-nantes.fr/) rubrique « Infos pratiques »)*

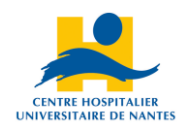

#### **2. Les documents de référence :**

#### **Documents « de référence » = émanant de sources fiables \*** :

• Pour commencer (définir, voir quel est le champ disciplinaire), penser aux dictionnaires, dictionnaires/ouvrages spécialisés !

Exemples...; en ligne, le [Trésor de la Langue Française](http://atilf.atilf.fr/tlf.htm), un [dico des synonymes](http://www.crisco.unicaen.fr/des/), **[Universalis](https://www.universalis.fr/)** 

Exemple du glossaire conceptuel en ligne de la BDSP : <http://asp.bdsp.ehesp.fr/Glossaire>

- Le cas de *Wikipédia* CF <https://www.youtube.com/watch?v=sntdNvct2O4&hl=fr&fs=1>
- Statistiques : aller à la source (INSEE, Observatoire Régional de Santé, Registre du cancer, …) ; CF diapo suivante
- Législation : [www.legifrance.gouv.fr](http://www.legifrance.gouv.fr/)
- Recommandations professionnelles émanant d'institutions gouvernementales, sociétés savantes

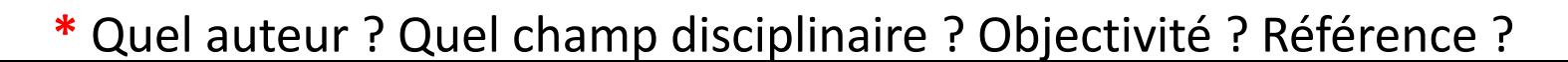

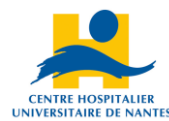

#### **3. Les outils ressources :**

**sites web**, bases/banques de données / catalogues / plateformes

**Oublier les outils généralistes grands publics ! sources académiques/professionnelles uniquement**

- « **Google a-t-il réponse à tout ?** » <https://www.youtube.com/watch?v=qOTOYOXArVM> (Une seule chose à retenir sur ce moteur : utiliser les guillemets !)
- Comment sélectionner les sites : Qui est à l'initiative du site ? Quelle est l'intention ? Qui paye ? (neutralité / objectivité) Est-ce que le site est à jour ? Est-ce que l'information est révisée par des experts ? D'où provient l'information ? (qualité) + champ disciplinaire

#### **Exemples de sites web de référence = sources fiables = institutionnelles** :

- Ministère (exemple : plans) [http://social-sante.gouv.fr](http://social-sante.gouv.fr/)
- [Haute](http://www.has-sante.fr/portail/) [Autorité](http://www.has-sante.fr/portail/) [en](http://www.has-sante.fr/portail/) [Santé](http://www.has-sante.fr/portail/)
- Rapports publics : [La](http://www.legifrance.gouv.fr/) [Documentation](http://www.legifrance.gouv.fr/) [française](http://www.legifrance.gouv.fr/)
- Statistiques épidémiologiques : **OMS**, FNORS en national : "[Score-santé](http://www.scoresante.org/)", <mark>[ORS](http://www.santepaysdelaloire.com/ors/)</mark> en local, ex-<u>[INVS](http://www.invs.sante.fr/)</u>, ex-<u>INPES, [INSERM,](http://www.inserm.fr/) [IRDES](http://www.irdes.fr/), [INCA](http://www.e-cancer.fr/), [INSEE](http://www.insee.fr/fr/)</u>,... ; en 2<sup>ème</sup> année action de santé pub. [\(IREPS\)](http://ireps-ors-paysdelaloire.centredoc.fr/opac/)
- Données sur les établissements sanitaires et sociaux : [FINESS](http://finess.sante.gouv.fr/jsp/index.jsp)

#### **3. Les outils ressources - suite**

sites web, **bases/banques de données/catalogues/plateformes**

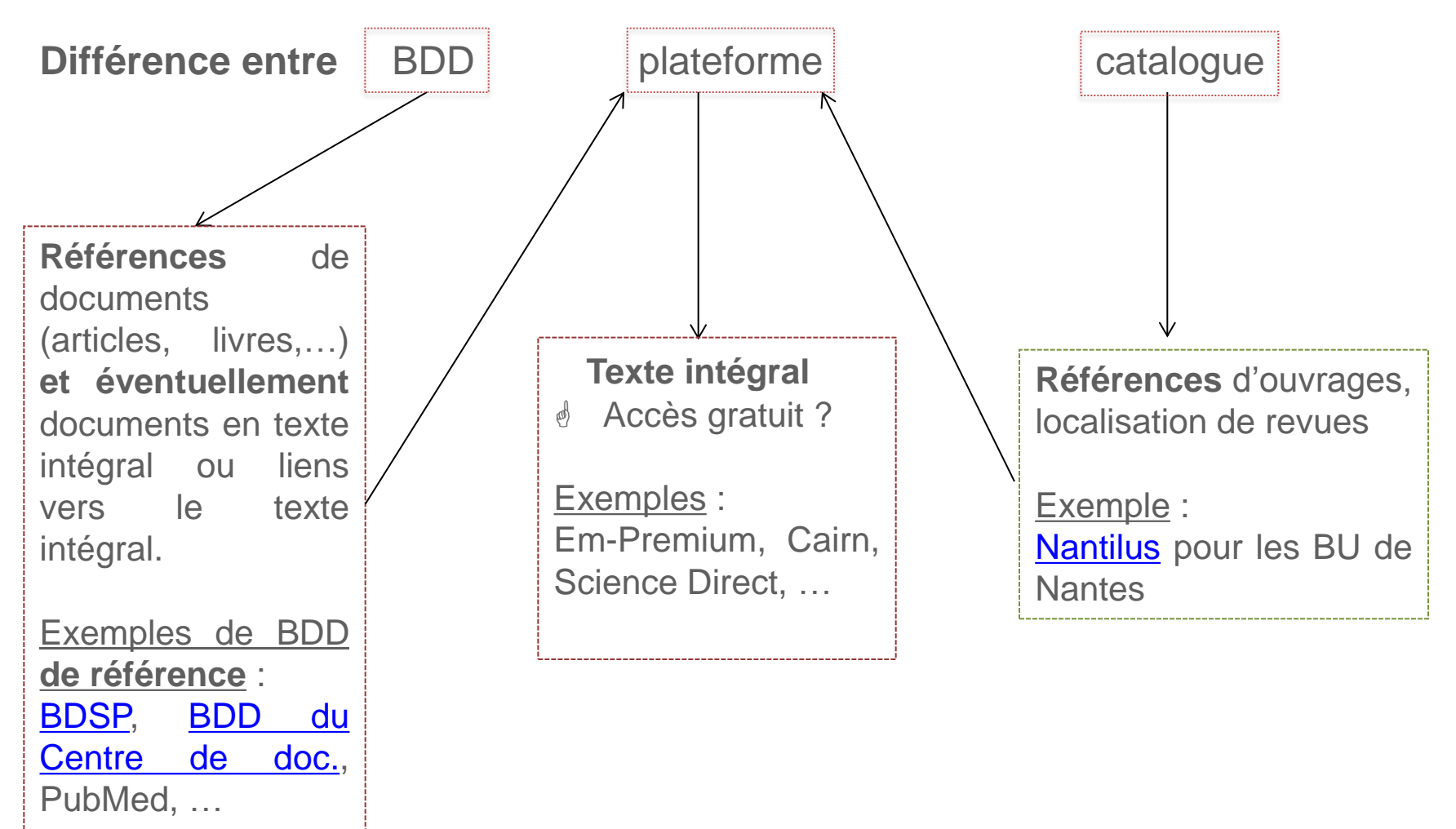

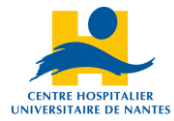

*Autres BDD : [Ascodocpsy,](http://www.ascodocpsy.org/santepsy/Base/FormulaireRecherche) [Nosobase,](http://nosobase.chu-lyon.fr/) [Prisme,](http://www.documentation-sociale.org/bases/) Pascal-Francis, Eric … …*

# **De la méthode !**

## D'abord trouver des références

## **Étape 3. Trouver des références bibliographiques**

- Repérer des références ou des noms d'auteur dans des sélections bibliographiques existantes (conseils, cours, biblio de livres/articles/mémoires, articles de dictionnaires/encyclopédies, sélections bibliographiques proposées sur certains sites ex. [ascodocpsy,](http://www.ascodocpsy.org/trouver-de-linformation/bibliographies/)…).
- **Interroger des bases/banques de données bibliographiques** = stratégie et équation de recherche.

Quelle(s) langue(s) de publication suis-je capable d'exploiter ?

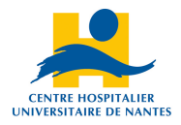

### **Stratégie de recherche dans un BDD bibliographique**

Les banques (ou bases) de données bibliographiques s'interrogent plutôt à l'aide d'un langage documentaire ou langage d'indexation.

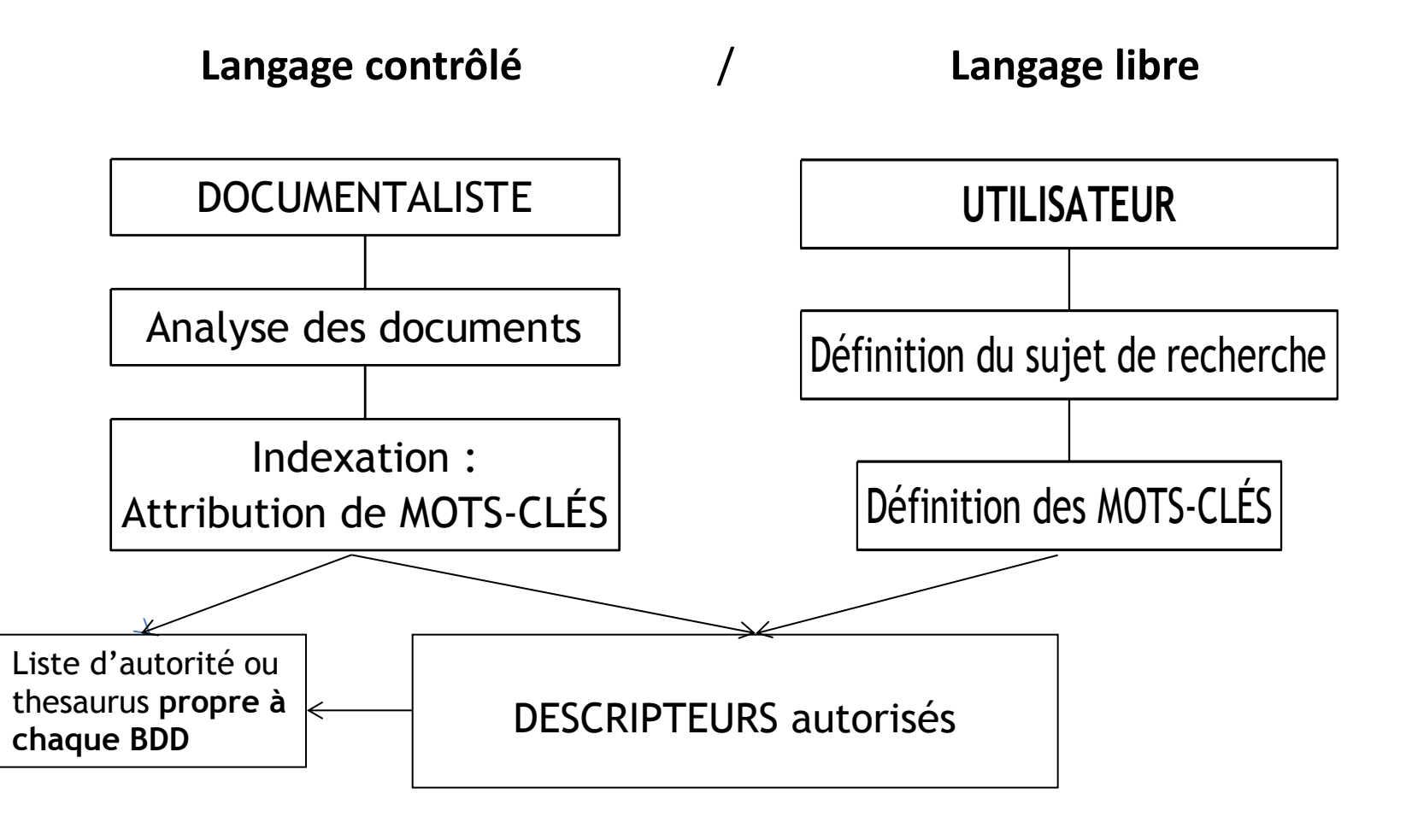

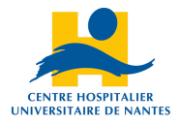

### **Opérateurs et troncatures**

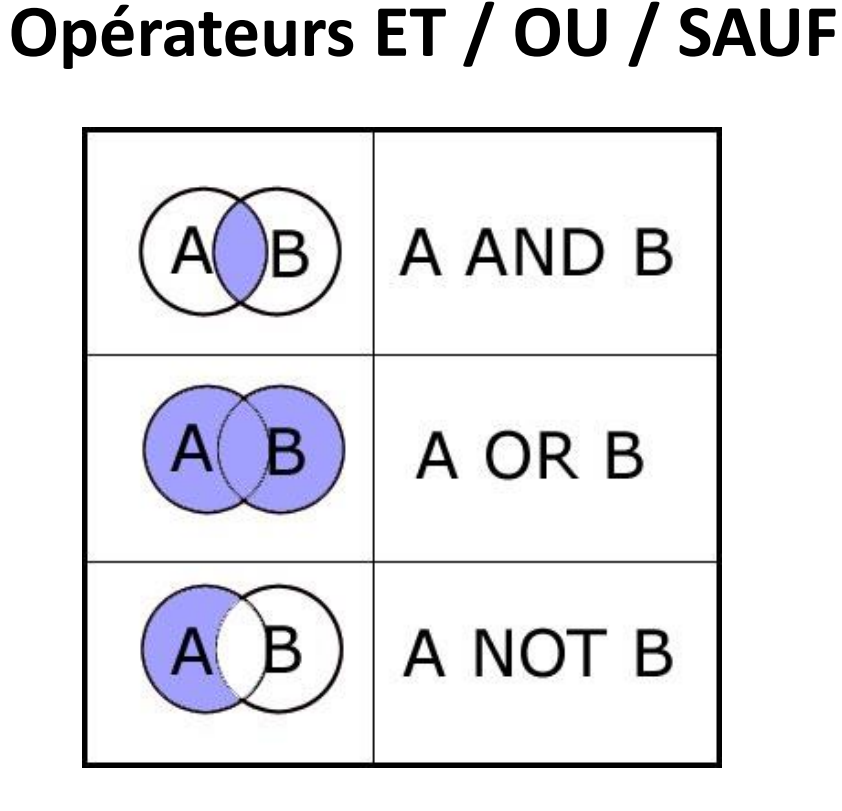

*Y a-t-il et quel est l'opérateur par défaut ?*

**Troncature** Exemple : psychol**\*** psychologie psychologue psychologique …

*Intéressant pour la recherche sur les mots du titre.*

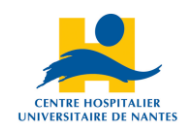

## **Équation de recherche documentaire**

#### **Recherche en texte intégral / libre**

 $→$  Recherche d'une chaîne de *caractère, pas de notion de descripteur.*

 $\Delta$ 

### **Recherche structurée sur champs**

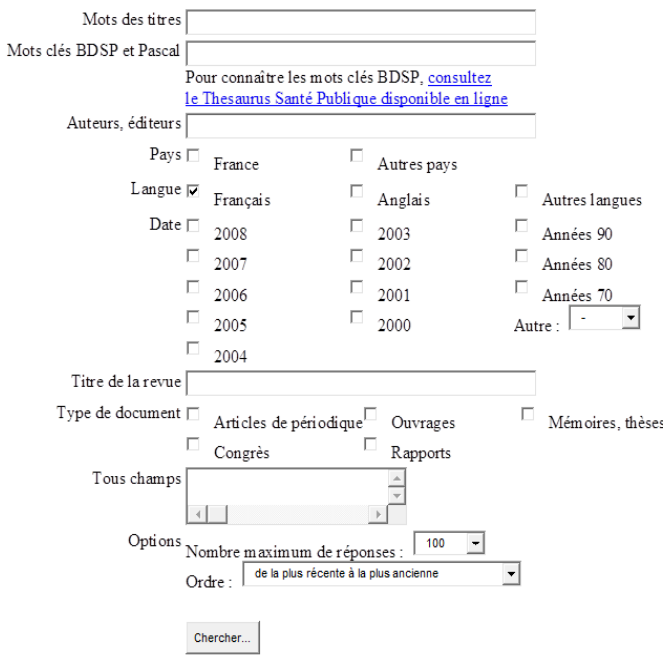

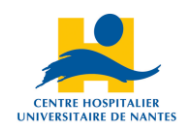

## **En résumé pour les BDD**

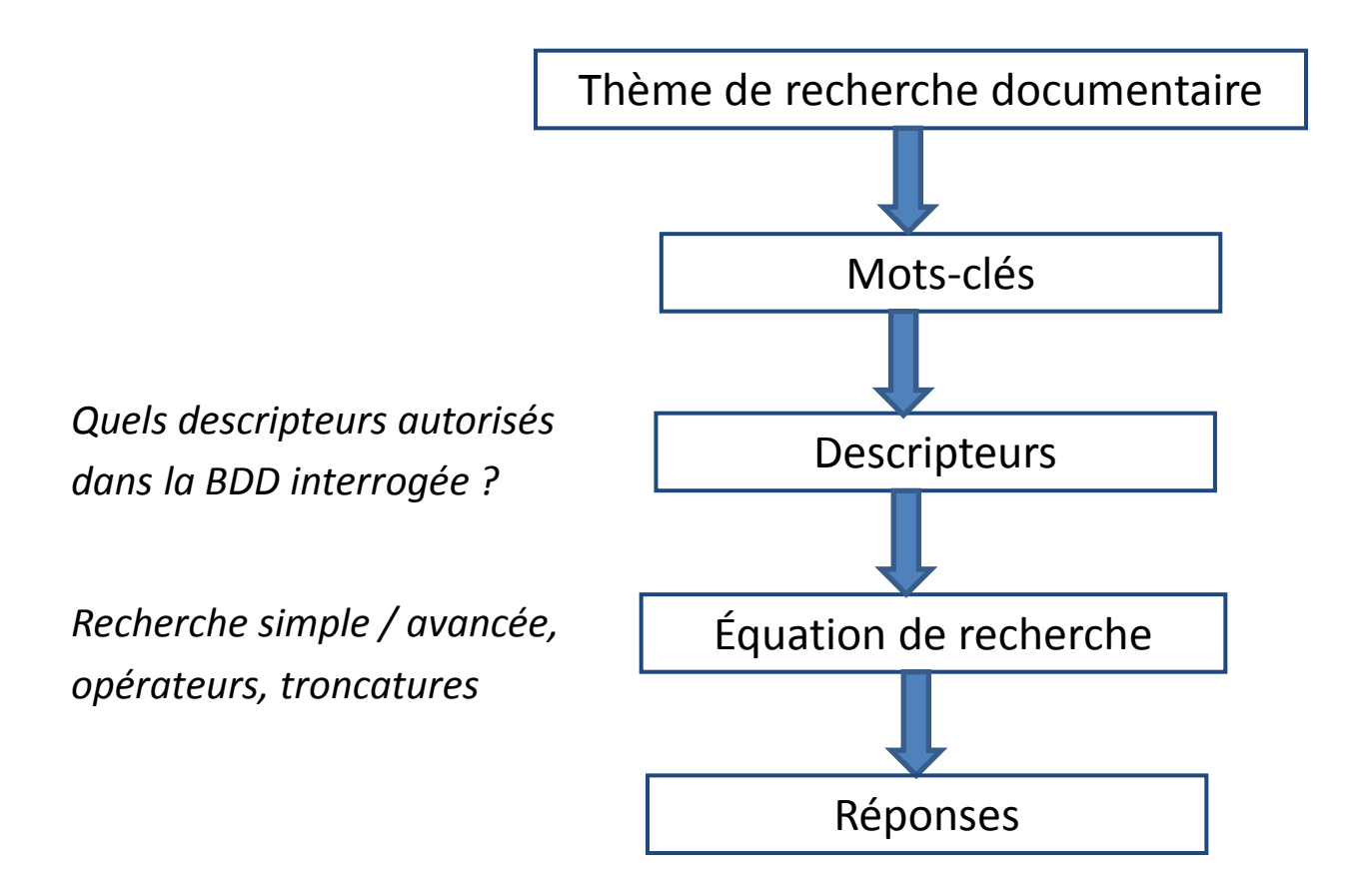

- Silence : absence de réponse alors qu'il existe des documents sur le sujets,
- Bruit : trop de réponses, ne correspondant pas ou mal à la question posée.

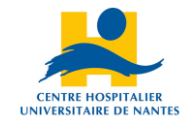

## **Exemples d'interrogation de BDD**

- **[BDD](https://documentation.chu-nantes.fr/) [du](https://documentation.chu-nantes.fr/) [Centre](https://documentation.chu-nantes.fr/) [de](https://documentation.chu-nantes.fr/) [doc](https://documentation.chu-nantes.fr/)**
- **[BDSP](http://www.bdsp.ehesp.fr/)**
- **Pubmed**

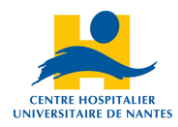

# **De la méthode !**

## Ensuite aller au texte intégral

## **Étape 4. Sélectionner les réponses et trouver les documents en texte intégral**

#### **Sélection** : on trie, on élimine, on choisit + **regard critique**

« *La quantité n'est pas synonyme de qualité.* »

#### **Critères :**

- Quel auteur ? Champ disciplinaire ? Objectivité / Fiabilité ?
- Quel type de document ?
- Date ?
- Où se trouvent les documents ? Disponible en PEB ? Accès gratuit ? Accès s[ur](mailto:Mir@bel) quelle plateforme ? [Mir@bel](mailto:Mir@bel) pour connaître les revues accessibles gratuitement en ligne

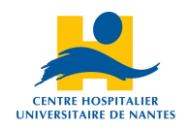

#### **Pour trouver le texte intégral (papier et/ou numérique) :**

#### **Document au format papier ; noter pour la localisation :**

- Pour une revue, nom revue/N°/année, pp
- Pour un livre : cote

Empruntable ? Réservable ? A consulter sur place ? En accès direct ou en réserve / archives ?

- $\rightarrow$  [Au centre de doc ?](https://documentation.chu-nantes.fr/jlbweb/jlbSai?html=Pag&page=Acc)
- → A la BU de Nantes ? : [Nantilus](http://nantilus.univ-nantes.fr/vufind/)
- $\rightarrow$  [SUDOC](http://www.sudoc.abes.fr/) pour localiser dans toutes les BU de France
- $\rightarrow$  demander au personnel !

**Document au format numérique :** quelle plateforme ? Y ai-je-accès? Comment ? Gratuitement ? (penser à interroger [Mir@bel](mailto:Mir@bel) pour les revues) Exemples : [em-premium](http://www.em-premium.com/), [cairn.info](http://www.cairn.info/)*, [Science](http://www.sciencedirect.com/) [Direct,](http://www.sciencedirect.com/) …*

Revues en texte intégral gratuites : [Openéditions](http://www.openedition.org/) [\(http://www.revues.org\)](http://www.revues.org/), [http://www.persee.fr](http://www.persee.fr/)

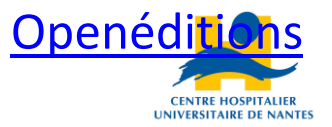

## **Étape 5. Exploiter les documents**

- **1. Lecture rapide** pour repérer (sommaire, index, table des matières, intro, …) ;
- **2. Regard critique :** véracité ? Authenticité ? Contenu ? Références ?
- **3. Lecture approfondie**  $\rightarrow$  Prise de note / fiche de lecture.
- $\rightarrow$  Analyse, écriture de votre travail (mémoire, ...).

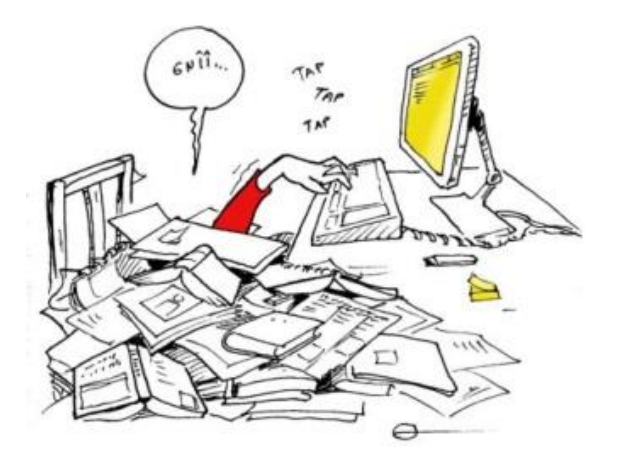

**4. Noter pour chaque document exploité :** 

les références bibliographiques complètes (= tout ce qui permet de retrouver le document de manière unique + pages de citations).

# **Étape 6. Citer, et restituer l'information bibliographique**

Le respect du droit d'auteur est réglementé par le **Code de la Propriété Intellectuelle et Artistique**.

#### **Sont proscrits :**

- le plagiat,
- la déformation, la falsification ou l'invention de citations,
- l'omission volontaire de citation des sources.

#### **A noter :**

- La citation courte est autorisée en indiquant l'auteur et la provenance.
- La reproduction d'images, schémas, ... doit être faite avec en plus, l'accord de l'auteur (sauf mention contraire).

#### **Doivent être cités/référencés :**

- tous les auteurs cités avec les références du document de provenance de la citation (page),
- *Toutes les références de documents exploités.*

#### **Règles de présentation des références bibliographiques :**

Normes (CF ce qui est demandé dans votre institut) :

- ISO-AFNOR
- Vancouver
- APA,

- …

(outils Zotero ou End note *CF support cours Zotero site BU Paris 7 Diderot, ateliers BU Nantes*)

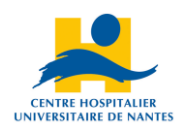

## **Récapitulatif des étapes**

### CF

[http://fr.slideshare.net/PrincipeDebase/infograp](http://fr.slideshare.net/PrincipeDebase/infographie-tapes-de-la-recherche-documentaire) [hie-tapes-de-la-recherche-documentaire](http://fr.slideshare.net/PrincipeDebase/infographie-tapes-de-la-recherche-documentaire)

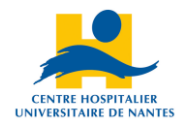

### **Focus sur la recherche documentaire sur le web (avant Google!) Trouver du texte intégral de qualité en ligne**

#### **Après avoir exploité les BDD/catalogues et plateformes de revues en ligne !**

- [Google](http://scholar.google.fr/) [schoolar](http://scholar.google.fr/) : recherche uniquement sur des documents « universitaires » du web invisible (articles de revues scientifiques, actes de congrès, ouvrages, brevets, prépublications, thèses, rapports de recherche, …) ; créé en 2004 mais toujours en version bêta ; indexation automatique en texte intégral, même fonctionnement que Google. Attention, tout n'est pas en texte intégral (seulement résumés/abstract).
- Données en SHS : <http://www.rechercheisidore.fr/apropos>
- Open access : [HAL](https://fabrica.inria.fr/fiche-pratique-sur-hal/), [Base](https://www.base-search.net/about/fr/)
- Sites médicaux : [Cismef](http://www.cismef.org/), [Lissa](http://www.lissa.fr/)
- Données probantes : [Cochrane](http://www.cochranelibrary.com/) [Library](http://www.cochranelibrary.com/)

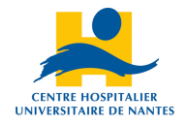

### **A retenir**

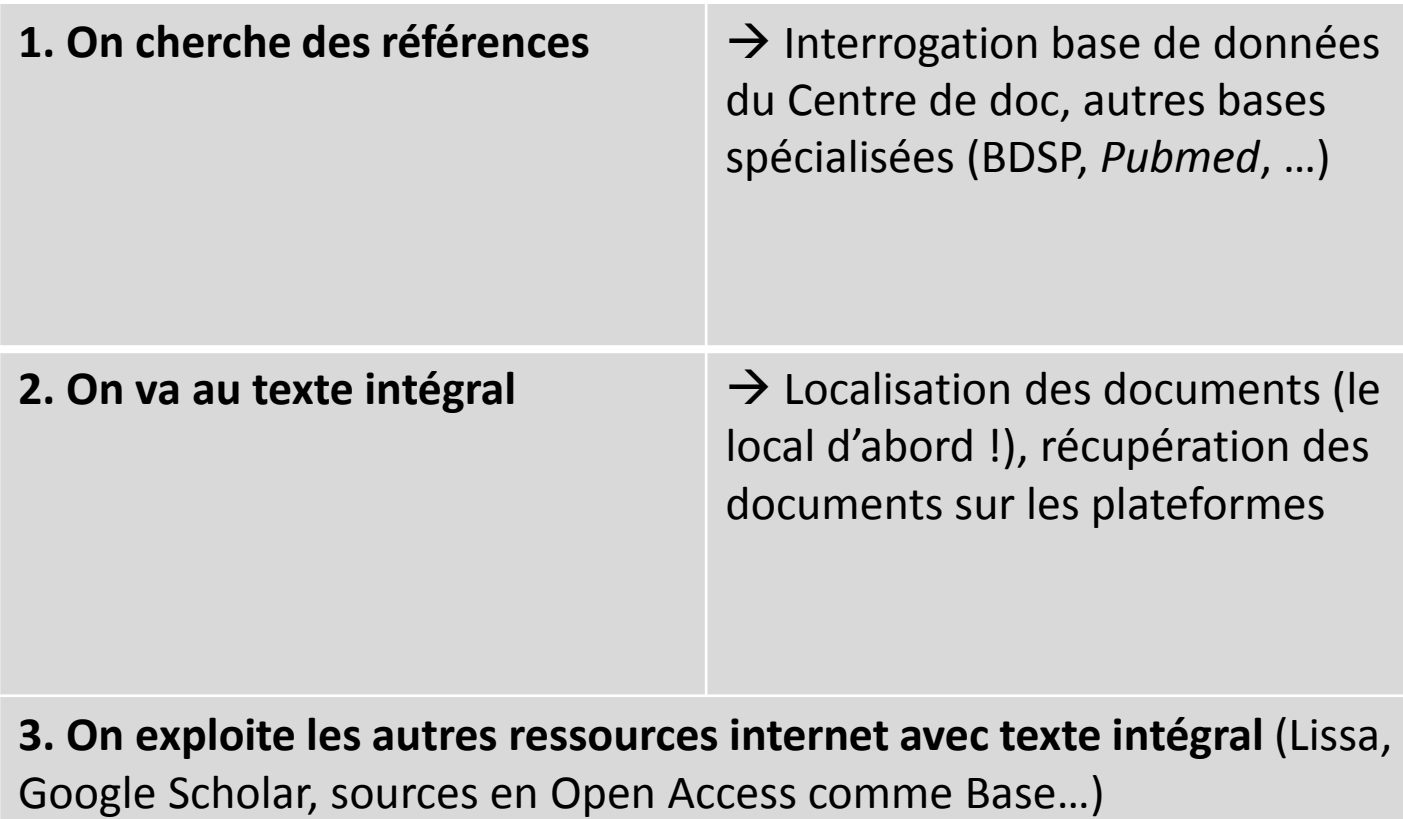

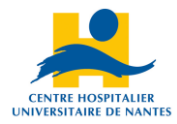

## **Sources et références bibliographiques**

• BOULOGNE Arlette, *Vocabulaire de la documentation,* Editions ADBS, Paris, 2004, 324p. [en ligne] disponible sur [http://www.adbs.fr/vocabulaire-de-la-documentation-](http://www.adbs.fr/vocabulaire-de-la-documentation-41820.htm)[41820.htm](http://www.adbs.fr/vocabulaire-de-la-documentation-41820.htm) (consulté le 13/09/2013)

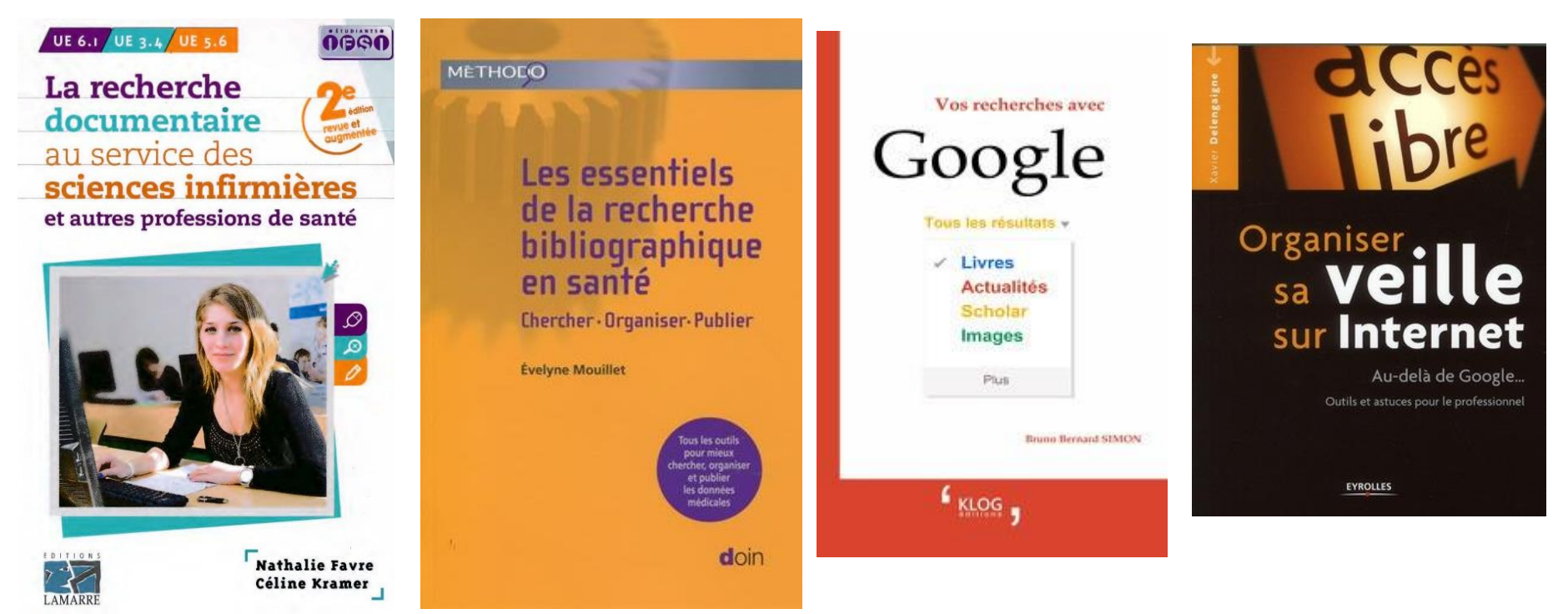

- MOOC « *What's up Doc* » [https://www.fun-mooc.fr/courses/course](https://www.fun-mooc.fr/courses/course-v1:ulb+44012+session01/about)[v1:ulb+44012+session01/about#](https://www.fun-mooc.fr/courses/course-v1:ulb+44012+session01/about)
- Tutoriel BDSP : <https://www.youtube.com/watch?v=7p-Wy-71IAY>
- Chaîne YouTube "**Doctobib**" : <https://www.youtube.com/user/doctobib>

![](_page_27_Picture_6.jpeg)

![](_page_28_Picture_0.jpeg)

*TD cette semaine : amener les référentiels de formation*

## **MERCI Questions ?**

«*Être compétent dans l'usage de l'information signifie que l'on sait reconnaître quand émerge un besoin d'information et que l'on est capable de trouver l'information adéquate, de l'évaluer et de l'exploiter.*»

American Library Association. Presidential Commission on Information Literacy: Final Report. Chicago: ALA, 1989, p. 1 cité et traduit par Bernhard, Paulette. Apprendre à «maîtriser» l'information: des habiletés indispensables dans une «société du savoir», Éducation et francophonie, vol XXVI, no 1.